## **Used TCP Ports**

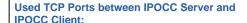

**TCP 2809** omninames **TCP 10300 TTrace TCP 49906** db\_srv (cc-database) **TCP 53010** tr\_db\_srv (tr-database) **TCP 49910** Ina\_srv (cc-database) TCP 49921 taskServerManager TCP 49924 monitor\_srv **TCP 51000** Avaya UISessionManager **TCP 53002** SGServer **TCP 49919** Vectors 49940-Taskserver\_IPO 50069 **TCP 8443** WebLM **TCP 8080** WebLM

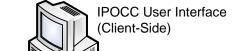

The IPOCC use also the following ports for:

XMPP (Chat)

**SMTP Connector** (Unified Media Routing eMail) TCP Port 5222

TCP Port 25

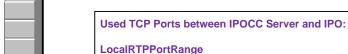

Specifies the range for the ports used by the CHAP for the RTP connections.

Ports 49152 to 53247 are set by default. Note that you need 4 ports per channel.

If a port is assigned, the next availableport is used.

## **PBXSignalPort**

IPOCC (Server-Side)

Specifies the near-end listen port of the associated signaling group

in the IPO. The default setting is port 5060. (For details see PBXIPAddress, PBXSignalPort.

## LocalSignalPort

Specifies the far-end listen port of the associated signaling group in the IPO. The default setting is port 5100.

Port 50797 is used for the TAPI Connection between IPO and IPOCC.

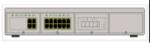

**IPOCC Server** 

IPO 500V2